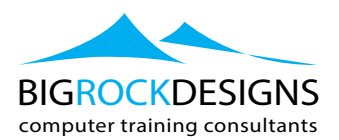

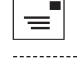

 $\equiv$  learn@bigrockdesigns.com

Belfast: 44 (0) 28 9038 8330<br>Dublin: 353 (0) 1 8970294

# **VIDEO COMMUNICATION USING ADOBE PREMIERE (ACA)**

# **Course Outline**

ACA certification is an industry-recognized design credential that can be used to effectively validate your skills in Adobe Premiere software. It represents the creative skills in demand today by industry and academia and reflects well when presented on a resumes or college application

### **When do I get my official certificate from Adobe?**

You will be able to download your certificate from the Certiport website after the exam - can take up to 24 hours to generate. A certificate will also be posted to your registered address: Can take up to 4 weeks

### **When do I get my results?**

Results are available on screen immediately after the exam.

### **When do I get access to the accredited logo?**

You should receive an email with instructions from certiport.com and you will be able to download the logo and certificate details

# **Outline**

### **1.0 Setting Project Requirements**

- **•** Identify the purpose, audience, and audience needs for preparing video.
- **EXECUTE:** Identify video content that is relevant to the project purpose and appropriate for the target audience.
- **Demonstrate knowledge of standard copyright rules (related terms,** obtaining permission, and citing
- copyrighted material).
- **Demonstrate knowledge of the production planning and management** process.

### **2.0 Identifying Design Elements When Preparing Video**

- **•** Demonstrate knowledge of how to organize and plan a video sequence.
- **EXECUTE:** Identify general principles for video shooting.
- **Demonstrate knowledge of visual techniques for enhancing video** content.
- **•** Demonstrate knowledge of using audio to enhance video content.
- **Demonstrate knowledge of using still images to enhance video content.** ■ Communicate with others (such as peers and clients) about design and content plans.

# **3.0 Understanding the Adobe Premiere Pro Interface**

- **EXECUTE:** Identify elements of the Adobe Premiere Pro interface.
- **EXECUTE:** Identify the functions of Adobe Premiere Pro interface elements.
- ̥ Organize and customize the Adobe Premiere Pro workspace.

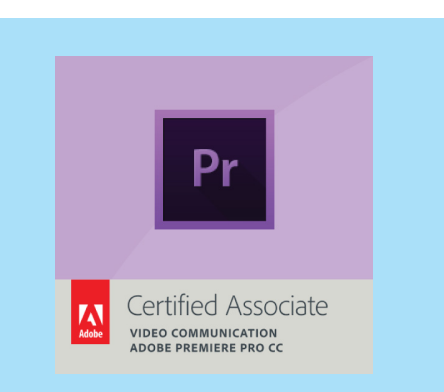

# **LEVEL:**

Intermediate

# **EXAM DURATION:**

- 50 Minutes
- BRD 1/2 day exam prep

# **MAX DELEGATES:**

̥ 6 Number

# **EXAM TIMES:**

- Exam Prep: 09:30 13:30
- ̥ Exam: 14:30 15:30

# **BIGROCK SUPPORT:**

- 12 Months Support
- ̥ Free couse retake
- ̥ Video Support via youtube
- **Email and Tel Support**
- **EXEC** Live Support via Teamviewer

# **RELATED COURSES:**

- Premiere Adv 1 day
- **u** Illustrator 1 day

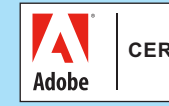

**CERTIFIED INSTRUCTOR**

This course will be delivered by an Adobe Certified **Instructor** 

### **4.0 Editing a Video Sequence with Adobe Premiere Pro**

- **•** Import media assets (video, image, and audio files).
- **•** Organize and manage video clips in a sequence.
- **Trim clips.**
- **EXEC** Manage sound in a video sequence.
- **Manage superimposed text and shapes in a video** sequence.
- **Add and manage effects and transitions in a video** sequence.

### **5.0 Exporting Video with Adobe Premiere Pro**

- **•** Demonstrate knowledge of export options for video.
- **•** Demonstrate knowledge of how to export video from Adobe Premiere Pro

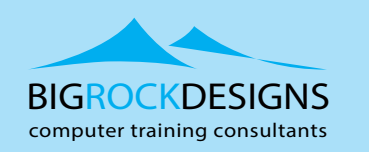

www.bigrockdesigns.com

**BRD Dublin** Element 78, Ground Floor, 1 George's Quay Plaza, Dublin 2  $\equiv$  learn@bigrockdesigns.com

Belfast: 44 (0) 28 9038 8330 Dublin: 00 353 1 9073296 **R** 

#### **BRD Belfast** 3 Wellington Park, Belfast, BT9 6DJ